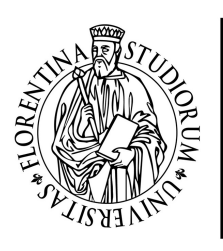

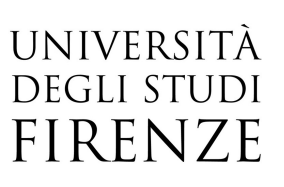

## Symfony framework: sviluppo avanzato

20, 23 Aprile, 04, 07, 11, 14, 18, 21, 25, 28 Maggio 2020 orario 09:00-13:00

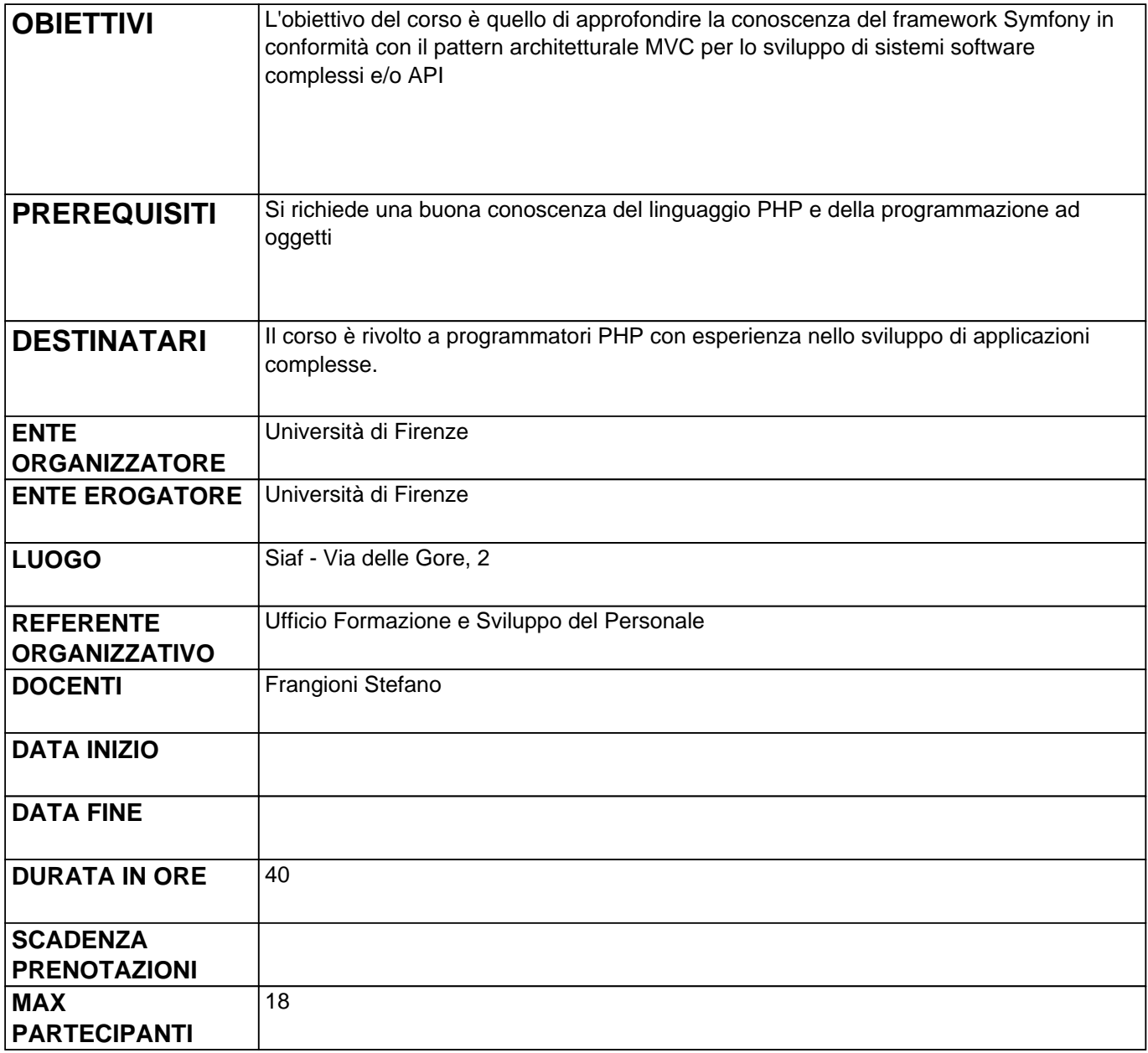

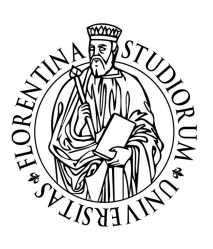

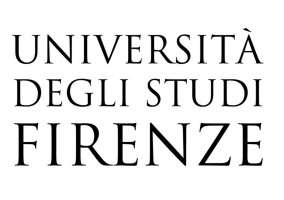

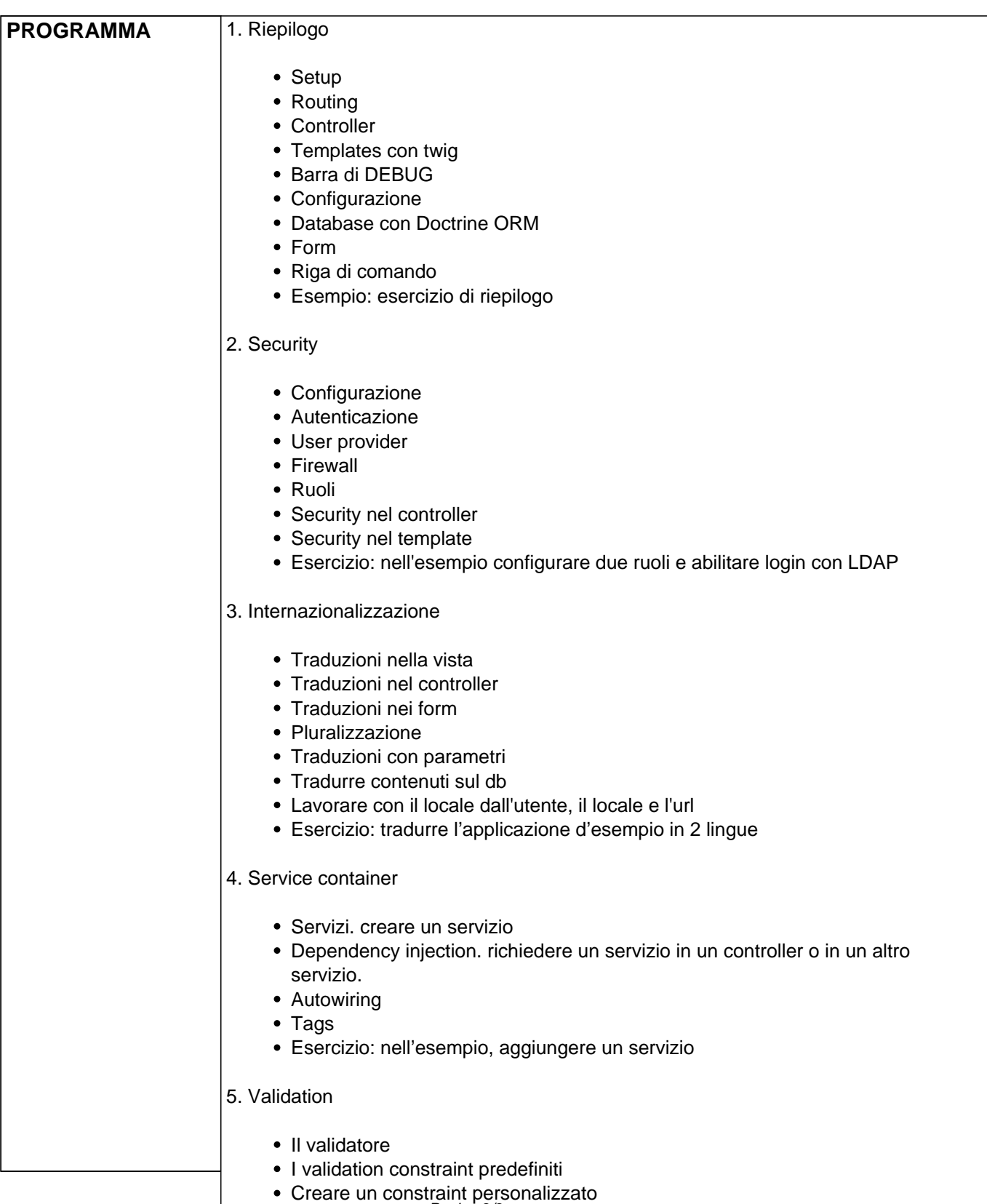

Esercizio: nell'esempio, definire i constraint

- 6. Invio e-mail
- 7. Logging
- 8. Deployment
- 9. Testing
	- Unit test
	- Functional test
	- Esercizio: nell'esempio, creare un test funzionale

## 10. Console

- Creare un comando eseguibile da console (bash, etc)
- Invocare un comando di console all'interno di un controller
- Esercizio: nell'esempio, aggiungere un comando da console

## 11. bundle terzi

- Rricercare un bundle e installare un bundle
- SonataAdminBundle
- Esercizio: nell'esempio, installare SonataAdminBundle e configurare un admin

## 12. Servizi REST

- FOSRestBundle
- NelmioApiDocBundle
- API Platform
- Esercizio: creare un endpoint pubblico per esporre i dati dell'applicazione d'esempio